### **CENTRO ESTADUAL DE EDUCAÇÃO TECNOLÓGICA "PAULA SOUZA"**

### **ETEC PEDRO D'ARCÁDIA NETO**

**Curso Técnico em mecânica industrial**

# **TÍTULO DO ARTIGO: CONSTRUÇÃO DE UM BRAÇO ROBÓTICO UTILIZANDO PROTOTIPAGEM RÁPIDA COM IMPRESSÃO 3D**

GOMES, Igor CASTANHAS, Leonardo ONÇA, Levy BRITO, Mikael SANTOS, Vitor CIMONETTI, Thiago RIBEIRO, André. Orientador

**Resumo:** Este projeto teve foco na elaboração e construção de um braço robótico, que nos dias atuais é comumente visto devido a importância da automatização da industrias, já que se faz necessário para uma empresa se manter estável no mercado, proporcionando a fabricação de seus produtos em menor janela de tempo. O projeto foi realizado através de softwares, como: Autodesk Inventor, PruzaSlicer e ultimaker cura. Foi usado também a programação em arduíno, que irá fazer todo o trabalho de automatização do processo do projeto. Ao final, os resultados se mostraram positivos, com o braço realizando perfeitamente a tarefa de Pegar blocos de EVA e guarda-los em suas respectivas caixas com as mesmas cores dos cubos, no qual será identificado através de um sensor óptico RGB.

**Palavras-chave:** Indústria; Automatização; Braço robótico; Célula de manufatura.

## **INTRODUÇÃO**

Neste projeto, a manufatura aditiva com impressão 3D foi utilizada para a prototipagem rápida das peças de um braço robótico através do processo de manufatura aditiva realizada por impressora 3D

A manufatura aditiva pode ser definida como um processo de fabricação por meio da adição sucessiva de material na forma de camadas, com as informações da peça sendo obtidas diretamente de uma representação 3D da mesma que foi feita em um sistema CAD (Design Auxiliado por Computador), nesse projeto, foi utilizado o sistema Autodesk Inventor para projetar as peças, e o sistema PrusaSlicer para transformar o desenho em instruções para que a impressora 3D imprima os componentes do braço robótico.

Algumas vantagens da manufatura aditiva são a redução do número de etapas para a fabricação de um objeto e a redução de desperdício de materiais. Para a produção de uma única peça com maquinário de manufatura subtrativa, pode ser necessário o uso de várias máquinas específicas e diversos processos de usinagem e acabamento até o produto final. Por outro lado, com a tecnologia de manufatura aditiva, é possível produzir a mesma peça em apenas uma etapa ou com redução significativa no número de etapas. Já que a peça é produzida por deposição de material, há redução no descarte de materiais, como é o caso dos cavacos produzidos pelo processo de usinagem comum.

Atualmente, a principal limitação da manufatura aditiva é o material no qual a peça é feita, já que a impressão 3D com metal é apenas viável para grandes indústrias devido ao preço e o tamanho das impressoras, então apenas impressoras de materiais como PLA OU ABS são acessíveis para o público comum.

A impressão 3D abriu portas para a criação de diversos projetos com suas próprias peculiaridades. Proporcionando tais fatos, foi planejado, debatido, e por fim, iniciado o projeto de um braço robótico industrial para ser o trabalho de conclusão de curso.

Os robôs industriais são na maioria das vezes máquinas projetadas a fim de substituir o trabalho humano em situações que geram desgaste físico ou mental a fim de aumentar a eficiência da indústria em que são implementados.

Atualmente na indústria o homem está sendo substituído por máquinas, a aplicação de robôs e braços robóticos está sendo cada vez mais comum tendo uma vasta gama de aplicações e funcionalidades, podendo até mesmo substituir linhas inteiras de produções pela sua praticidade. Mais não fica só preso a indústria sua aplicação, sendo que já existem operações cirúrgicas sendo feitas por braços robóticos controlados por médicos, utilizando a precisão extrema das máquinas para não cometer erros que mãos humanas cometeriam.

Com isso em mente, através da impressão 3D, podemos projetar e construir um braço robótico que atende praticamente qualquer necessidade tendo em mente as limitações do material do qual o braço é feito.

Neste caso, foi utilizado o material PLA. Entretanto, o PLA é só um dentre vários materiais. As seguintes informações foram retiradas do blog AllThat3D, que oferece uma ampla seleção de informações sobre impressoras 3D e os filamentos que as mesmas utilizam.

O ácido polilático (PLA), é o principal filamento utilizados nas impressoras 3D, ele possui uma temperatura de impressão menor que acrilonitrilo butadieno estireno (ABS), por isso não necessita de mesa aquecida para impressão.

Segundo Brito et al. "o ácido polilático – PLA é um poliéster alifático, termoplástico, semicristalino ou amorfo, bi compatível e biodegradável, sintetizado a partir do ácido lático obtido de fontes renováveis". As fontes renováveis de onde é derivado o PLA são oriundas do amido de milho, cana-deaçúcar, raízes de tapioca e amido de batata.

Não é tóxico, e por ser um termoplástico biodegradável, o torna mais ecológico do que a maioria dos filamentos de impressoras 3D, "este filamento de impressão 3D é mais amigo do ambiente em comparação com outros materiais plásticos" (AllThat3D, 2017).

Quando aquecido para sua extrusão, sente-se um leve aroma doce, tem a capacidade de degradar-se em ácido láctico, é inofensivo ao organismo humano e devido a esta propriedade é usado na medicina em suturas e implantes cirúrgicos. É considerado o material mais fácil de se trabalhar, por isso é bastante indicado aos iniciantes de impressão 3D.

Pode ser usado em louças descartáveis, produtos de higiene, embalagens de alimentos e tem menor propensão a deformação quando comparado com o ABS

O PLA é quebradiço, portanto deve-se evitar de usá-lo em peças que requer resistência mecânica, e também em peças com exposições a temperaturas em torno de 60°C ou mais. Têm maior facilidade para entupir o bico do extrusor e seu armazenamento requer um cuidado maior devido ao fato do PLA absorver facilmente humidade do ar, caso isto aconteça, será necessária uma maior temperatura de extrusão.

O ABS é superior ao PLA em relação às suas propriedades mecânicas, é durável, forte e é considerado leve. Suporta temperaturas mais elevadas, é ligeiramente flexível e sua maior vantagem em relação ao PLA, deve-se ao fato de ser o termoplástico mais barato no mercado de filamentos para impressão 3D.

O PET "bruto" não é muito usado em impressão 3D, mas este possui um derivado conhecido como polietileno tereftalato modificado com glicol ou PETG, sendo este considerado por alguns como um bom meio termo entre o PLA e o ABS onde é mais durável e flexível que o PLA, e mais fácil de imprimir do que o ABS. A modificação em sua composição com o uso do glicol teve como "resultado um filamento mais claro, menos frágil e, mais importante, mais fácil de usar do que a forma base" (Allthat3d, 2017).

Como alternativa ás opções anteriores, podemos citar o Nylon.

O Nylon, ou "poliamida" é um polímero sintético bastante popular e é utilizado em muitas aplicações industriais. É um plástico de baixo custo, forte, leve e flexível em comparação com os demais filamentos, classifica-se como "primeiro lugar" quando considerado suas principais características. As poliamidas ou nylons pertencem a uma classe de polímeros atraente para aplicações em engenharia devido à combinação de propriedades como: estabilidade dimensional, boa resistência ao impacto sem entalhe e excelente resistência química (Bassani, Pessan, Júnior, 2002, pg. 102).

Também contamos com outras opções, como o Elastômero termoplástico e o policarbonato.

O Elastômero Termoplástico também conhecido como TPE "são compostos feitos a partir de um termoplástico rígido como PP, PBT ou PA em combinação com um material suave de borracha, normalmente incorporando aditivos e.g. óleo e cargas" (Resinex, 2017), ou seja, é uma mistura de polímeros. O Poliuretano Termoplástico (TPU) é uma variação do TPE, apresenta-se um pouco mais rígido e mais durável do que o TPE.

O uso do TPE ou TPU é indicado para objetos que precisam ter muito desgaste e que os mesmos necessitam se dobrar, esticar ou comprimir.

O policarbonato é um material termoplástico, conhecido também como PC dentre os filamentos convencionais, é considerado o mais forte no uso em impressão 3D. Possui a capacidade de suportar temperaturas de até 110°C, é extremamente durável e resistente ao impacto físico e é transparente, tais características são descritas por Diel.

> O Policarbonato é semelhante ao vidro, caracteriza-se por possuir alta transparência, que pode chegar acima de 90%. Essa transparência é conseguida graças à sua estrutura amorfa. Dentre todos os termoplásticos, o Policarbonato é o que possui maior resistência ao impacto, sem qualquer aditivação, a não ser os elastômeros (Diel, pg. 3, 2000).

Mesmo sendo um material forte, o PC é moderadamente flexível, mas não tanto quando comparado com o Nylon. Também é higroscópico, sua deformação é considerável, necessita de mesa aquecida, e sua temperatura de impressão é por volta de 270 °C à 310°C.

As peças que compõem o braço foram feitas na impressora Ender-3, que utiliza a tecnologia de FFF (Fabricação por Filamento Fundido) para criar objetos.

> A impressão com essa tecnologia ocorre da seguinte maneira: o termoplástico é aquecido até o estado semilíquido, depois é depositado na bandeja pelo extrusor da impressora 3D. Ao longo deste caminho que será percorrido para que a peça seja criada, pode ser depositado pela impressora um pedaço do material como um suporte, para que não ocorra nenhum erro na peça. Esse material é removível, logo depois da peça impressa, o usuário deverá quebrar esses suportes e, como podem ficar algumas imperfeições, é necessário um acabamento na peça com lixa, para que fique com um melhor aspecto visual. (THIAGO, P; CÁSSIO, N, 2021)

Antes de realizar a impressão, deve-se dar o primeiro passo para que os projetos saiam do papel, no qual é iniciado o processo de modelação através de softwares.

> Ao iniciar o processo de modelação na ferramenta de design podem-se escolher dois tipos de modelos: modelação de sólidos e a modelação de superfícies.

> Na modelagem dos objetos sólidos os mesmos são preenchidos por dentro, o que resulta em menos erros na hora da impressão, tendo como utilização deste princípio na maior parte dos CAD profissionais. Já na modelagem das superfícies as partes modeladas são as paredes do objeto, deixando a parte de dentro opaca, sendo que a maior parte dos CAD livres e abertos usa deste princípio.

> Indiferente da modelação usada, no final deverá ter um arquivo que suporte a transferência da ferramenta para a impressora. Esse arquivo pode ser um arquivo .STL ou .IGES, desde que ele seja capaz de ser interpretado pelo impressora. Como é visto no documento.

> Para converter a instrução do .STL ou de outra extensão de arquivo é necessário um software para transformar esse arquivo num programa de fabricação e para isso tem-se o Gcode, que é o standard para o controle de máquinas CNC.

Na hora de realizar a impressão 3D é necessário enviar o Gcode para a máquina de impressão e então esperar que processo seja realizado. Após isso acontecer deve-se retirar o protótipo e então limpá-lo, logo o usuário tem o seu protótipo em mãos. (BAIÃO, FRANCISCO JOSÉ, 2012)

A sincronia entre os componentes do braço, como os servomotores, os sensores e o arduíno é crucial para o seu funcionamento. Cada componente tem a sua função específica: os servomotores movimentam o braço, os sensores captam informações do ambiente, e o arduíno age como o cérebro, processando informações e enviando comandos aos servos.

A sincronia entre esses elementos é fundamental. Se não houver a coordenação adequada o robô não funcionara de forma eficiente ou até mesmo não funcionará corretamente, por exemplo, se os sensores não enviarem informações corretas ao arduíno, os movimentos do servomotor serão imprecisos ou inadequados para a situação.

Para alcançar essa sincronia, a programação dos componentes desse projeto foi realizada pelo 3°MTEC Informática.

### **DESENVOLVIMENTO**

Para esse projeto, foi de importante uso, o Autodesk inventor, um software CAD 3D profissional usado para engenharia e a criação de projetos de produtos.

Sua capacidade de criar projetos precisos e de forma simples pode ser vista na Figura 1, na qual representa a junção de todas as peças do projeto.

**Figura 1: Projeto virtual do braço robótico**

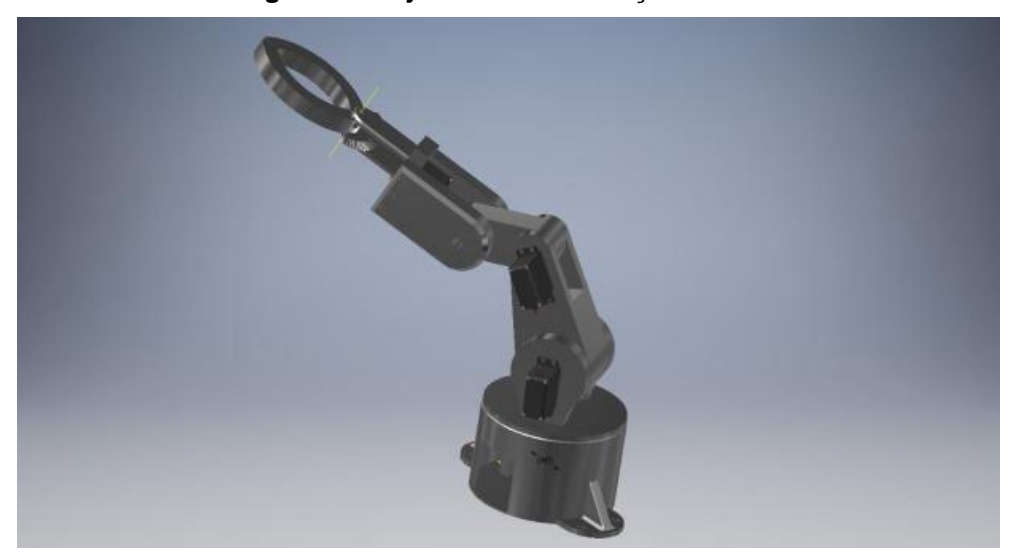

**Fonte: Autoria própria**

Com o software, foram projetadas as peças necessárias para o braço robótico, usando diversas de suas ferramentas que o diferenciam de um software de desenho convencional, ao qual não há compromisso com medidas e sequer opções que facilitem a criação de projetos em 3D e 2D de forma técnica.

Após a criação do projeto das peças, as mesmas devem ser exportadas para algum programa de impressão 3D. reconhecendo assim, como uma peça a ser impressa. (O programa fica a critério do encarregado pela exportação, já que cada programa tem seu diferencial em relação ao outro).

Neste caso, o programa utilizado foi o "PruzaSlicer", onde as peças foram editadas da melhor forma para este projeto, buscando e deixando um equilíbrio entre a rigidez da peça e a economia de filamento, evitando acréscimos de material com base no esforço em que serão submetidas, já que não se faz necessário uma peça com alta densidade de material para suportar o leve esforço solicitado.

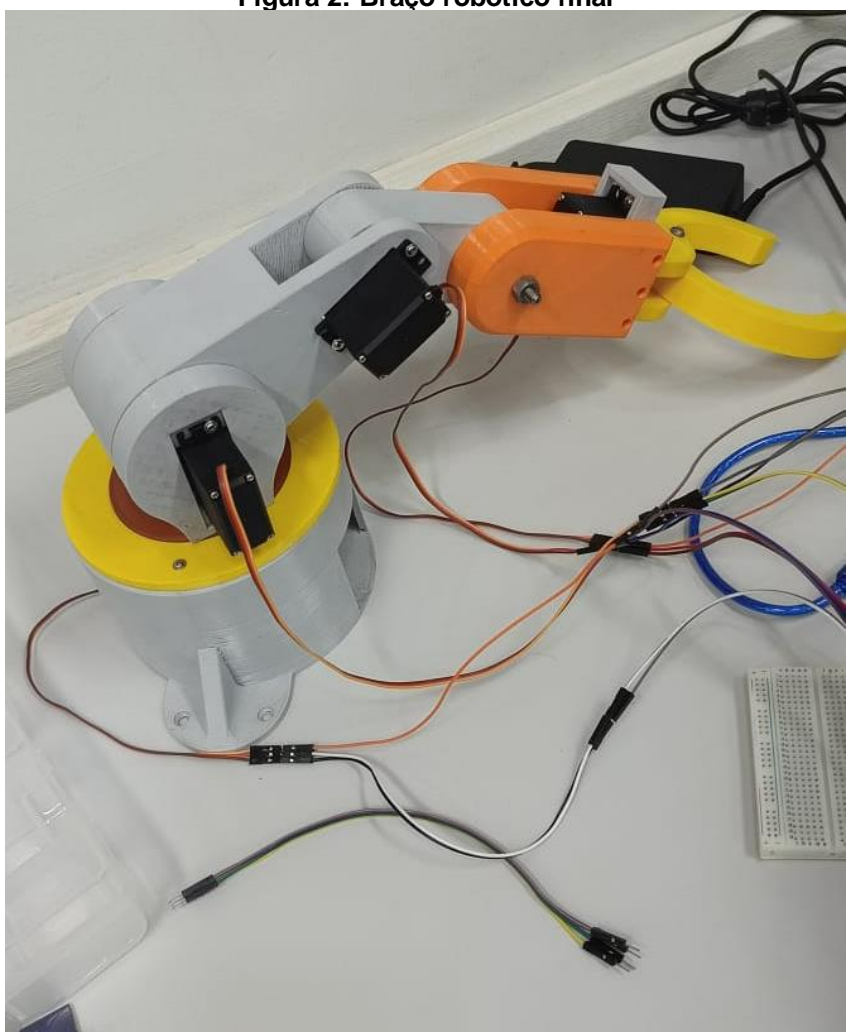

**Figura 2: Braço robótico final**

**Fonte: Autoria própria**

Com a impressora de custo acessível Ender-3, uma impressora Opensource com design compacto que vem recebendo atualizações para impressão 3D até os dias atuais, foi possível prosseguir para o próximo passo do projeto, realizando impressões de boa qualidade conforme visto na Figura 2 deste documento, e deixando claro seu excelente custo-benefício.

**Figura 3: Impressora 3D Ender 3**

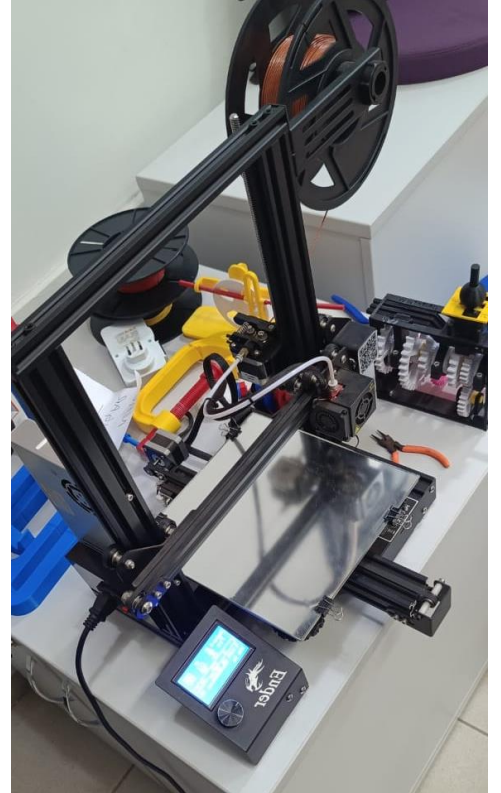

**Fonte: Autoria própria**

- Tecnologia: FDM
- Área de impressão: 220 x 220 x 250 mm
- Bico de impressão: 0,4 mm
- Filamento: PLA, ABS, TPU de 1,75 mm
- Máx. Velocidade de impressão: 200 mm/s
- Máx. Resolução de camada: 0,1 mm
- Precisão da impressão: +/-0,1 mm
- Mesa aquecida: sim
- Conectividade: cartão SD, USB
- Tela LCD: sim

O material utilizado para a produção das peças nesta impressora foi o filamento do termoplástico PLA (Ácido polilático), comumente utilizado nas impressões, já que possui grande disponibilidade no mercado e não há grandes dificuldades em seu uso. Uma de suas principais vantagens, a facilidade de impressão, se deve ao fato de possuir uma temperatura de fusão relativamente

baixa (180°C - 220°C), podendo ser extrudado pelo bico de impressão com maior facilidade, característica que o torna compatível com diversas impressoras 3D.

Após a finalização da impressão e montagem do braço robótico, procedese com a programação do braço, gerando a automação do mesmo em conjunto com a esteira transportadora. A automação do projeto se deu através do Arduíno, que utiliza uma linguagem de programação baseada em C++. O programa permitirá o avanço e a interrupção da esteira, a detecção de produtos na esteira, e o movimento dos braços mecânicos através de 4 servo motores. A programação foi realizada pela sala do 3°MTEC Informática em função da parceria para realização do projeto.

O arduíno é uma placa eletrônica expansível e com plataforma open source usada para realizar prototipagem. Com seu preço acessível, cumpre seu papel inicial, que se baseia em fazer com que pessoas interessadas possam ter fácil acesso a uma ferramenta que cumprirá boa parte de suas necessidades para programação e de um projeto.

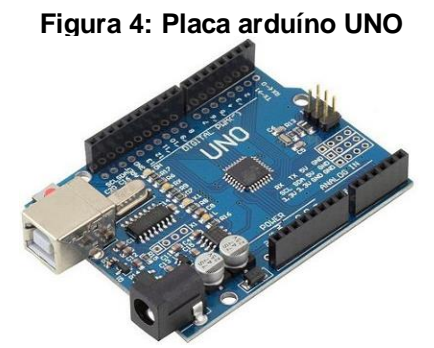

**Imagem retirada de: [https://www.makerhero.com/wp-content/uploads/2023/04/placa-uno-](https://www.makerhero.com/wp-content/uploads/2023/04/placa-uno-R3-SMD-1AC36-foto-prod-1-1.png)[R3-SMD-1AC36-foto-prod-1-1.png](https://www.makerhero.com/wp-content/uploads/2023/04/placa-uno-R3-SMD-1AC36-foto-prod-1-1.png)**

Para acrescentar movimento ao projeto do braço robótico, foi utilizado um servo motor MG996R. Os servos motores são amplamente utilizados em sistemas automatizados, com seu funcionamento podendo ser tanto em CC (Corrente Contínua) quanto CA (Corrente Alternada). Os servos motores foram essenciais para o projeto, permitindo que o braço tenha movimento automatizado em todas as suas articulações

**Figura 5: Servo motor modelo MG996R**

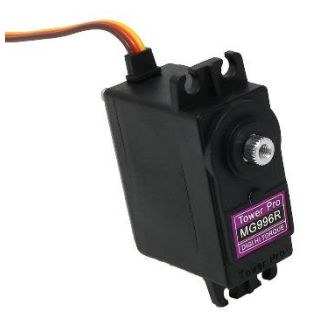

**Imagem retirada de: [https://thepihut.com/cdn/shop/products/towerpro-servo-motor](https://thepihut.com/cdn/shop/products/towerpro-servo-motor-mg996r-metal-gear-towerpro-103122-40329711419587_1000x.jpg?v=1680173253)[mg996r-metal-gear-towerpro-103122-40329711419587\\_1000x.jpg?v=1680173253](https://thepihut.com/cdn/shop/products/towerpro-servo-motor-mg996r-metal-gear-towerpro-103122-40329711419587_1000x.jpg?v=1680173253)**

Para fazer a distinção das cores dos cubos, foi usado o sensor RGB, no qual o mesmo realizava o trabalho de enviar as informações das cores identificadas para o arduíno.

Sensor RGB são pequenos sensores que detectam as cores baseadas em Red (vermelho), Green (verde) e Blue (azul).

**Figura 6: Sensor de cor TCS230**

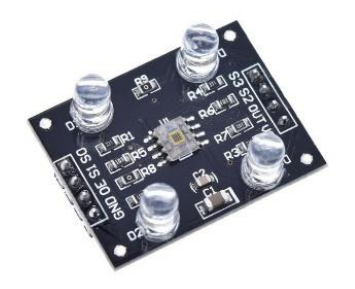

**Imagem retirada de: [https://curtocircuito.com.br/pub/media/catalog/product/cache/ebf77fb58d795a2dbe3218c](https://curtocircuito.com.br/pub/media/catalog/product/cache/ebf77fb58d795a2dbe3218c301c821c6/s/e/sensor_de_cor_-_tcs230_-_rgb_1.jpg) [301c821c6/s/e/sensor\\_de\\_cor\\_-\\_tcs230\\_-\\_rgb\\_1.jpg](https://curtocircuito.com.br/pub/media/catalog/product/cache/ebf77fb58d795a2dbe3218c301c821c6/s/e/sensor_de_cor_-_tcs230_-_rgb_1.jpg)**

Para fins de salientar aqueles que se encontram interessados, foi levantada uma tabela com os custos gerais demandados pelo projeto apresentados na Tabela 1.

#### **Tabela 1: Custos do projeto**

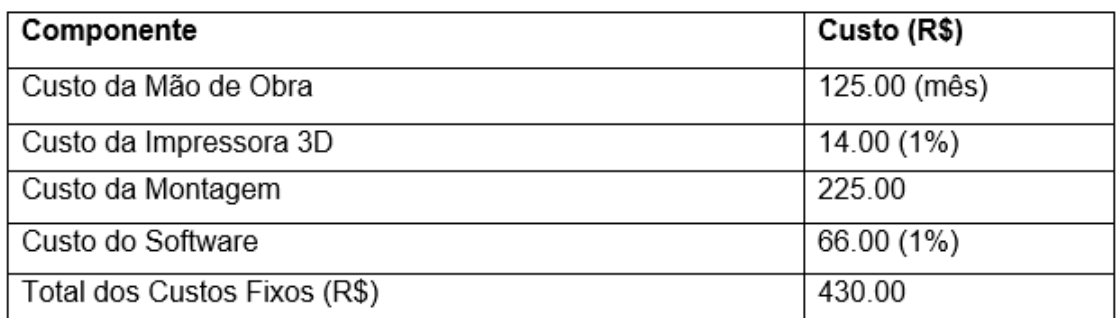

### Custos Variáveis Diretos:

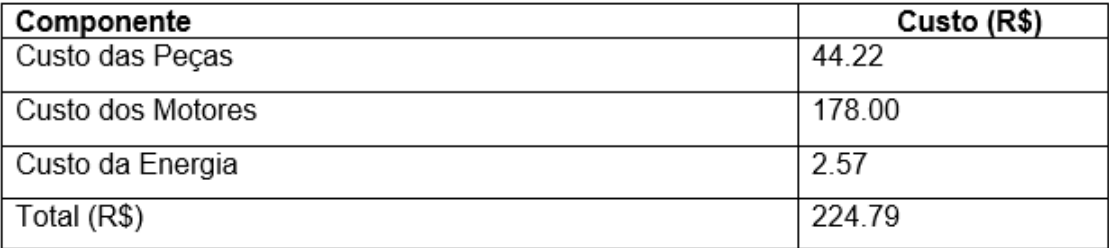

#### **Fonte: Autoria própria**

# **CONCLUSÃO**

Este trabalho nos proporcionou a tomada das seguintes conclusões:

1 – Se tratando de uma produção, foi de grande notoriedade as preocupações que devemos ter, independente do "tamanho" do projeto, já que mesmo em um pequeno projeto como esta célula de manufatura, não ficam de lado os cuidados que devemos ter com o tempo de produção, os custos e a gestão das equipes, onde os esforços não serão uniformemente divididos para cada indivíduo que as compõem.

2 – A funcionalidade do projeto, apesar de se apresentar estável, pode ser melhorada com upgrades nos motores, arduínos e o material usado na fabricação das peças, visando uma maior utilidade e permitindo, por exemplo, com que as garras tenham maior força e maior resistência em suas partes onde os esforços são maiores.

## **REFERÊNCIAS**

ASSOCIAÇÃO BRASILEIRA DE NORMAS TÉCNICAS. **NBR 6022:** informação e documentação: artigo em publicação periódica científica impressa: apresentação. Rio de Janeiro, 2018.

OLIVEIRA, ALESSANDRO DE. **DESENVOLVIMENTO E CONSTRUÇÃO DE UMA IMPRESSORA 3D PARA OBTENÇÃO DE SCAFFOLDS POR MEIO DA TECNOLOGIA FDM** . repositorio.unesp.br. ARARAQUARA, 2023. 53 p. Disponível em: chromeextension://efaidnbmnnnibpcajpcglclefindmkaj/https://repositorio.unesp.br/serve r/api/core/bitstreams/c45ef481-f405-4b97-a0b7-ea66697846dc/content. Acesso em: 26 out. 2023.

MORANDINI, Moisés Miranda; VECHIO, BrasilGustavo Henrique Del. **IMPRESSÃO 3D, TIPOS E POSSIBILIDADES**: uma revisão de suas características, processos, usos e tendências. revista.fatectq.edu.br. Taquaritinga , 2020, p. 67 - 77. Disponível em: https://revista.fatectq.edu.br/interfacetecnologica/article/view/866/523. Aces so em: 26 out. 2026.

BESKO, Marcos; BILYK, Claudio; SIEBEN, Priscila Gritten . Aspectos **técnicos e nocivos dos principais filamentos usados em impressão 3D.** . Curitiba, 2017, p.  $\hspace{1.6cm}9$  - 18. Disponível em: chromeextension://efaidnbmnnnibpcajpcglclefindmkaj/https://www.opet.com.br/faculdad e/revista-engenharias/pdf/n3/Artigo2-n3-Bilyk.pdf. Acesso em: 30 out. 2023.

BAIÃO, FRANCISCO JOSÉ. **FUNCIONALIDADES E TECNOLOGIAS DA IMPRESSORA** 3D . Itatiba, 2012. 46 p. Disponível em: chromeextension://efaidnbmnnnibpcajpcglclefindmkaj/https://lyceumonline.usf.edu.br/s alavirtual/documentos/2347.pdf. Acesso em: 30 out. 2023.

PAIVA, Thiago Neves; NOGUEIRA, Cássio Cipriano. **ESTUDO COMPARATIVO DAS PRINCIPAIS TECNOLOGIAS DE IMPRESSÃO 3D NO BRASIL.** jnt1.websiteseguro.com. Tocantins, 2021, p. 193-212. Disponível em: https://jnt1.websiteseguro.com/index.php/JNT/article/view/901/634. Acesso em: 24 out. 2023.

GIORDANO, Caio Mezzeti; ZANCUL, Eduardo de Senzi; RODRIGUES, Vinícius Picanço. **ANÁLISE DOS CUSTOS DA PRODUÇÃO POR MANUFATURA ADITIVA EM COMPARAÇÃO A MÉTODOS CONVENCIONAIS**. producaoonline.emnuvens.com.br. Florianópolis, 2016, p. 499-523. Disponível em: https://producaoonline.emnuvens.com.br/rpo/article/view/1963/1397. Acess o em: 24 out. 2023.

VOLPATO, Neri. Manufatura aditiva: tecnologias e aplicações da impressão 3D. Editora Blucher, v. 1, f. 200, 2021. 400 p.

GOMES, João Francisco Bueno; WILTGEN, Filipe. Avanços na manufatura aditiva em metais: técnicas, materiais e máquinas. Tecnologia, Fortaleza, v. 41, n. 1. 16 p, jun 2020.

CENTRO PAULA SOUZA. **Manual de Trabalho de Conclusão de Curso (TCC) nas Etecs**. São Paulo: CPS, 2022.